onps 栈的移植涉及几个部分:1)系统配置及裁剪;2)基础数据类型定义;3)RTOS 适配层实现;

4) 编写网卡驱动并注册网卡。本文作为 onps 栈移植的指导性文件将给出一般性的移植说明及建议, 具 体的移植样例工程及说明请移步码云下载:

- 《onps [网络协议栈移植及使用说明](https://gitee.com/Neo-T/open-npstack/releases/download/v1.0.0.221017/onps%E7%BD%91%E7%BB%9C%E5%8D%8F%E8%AE%AE%E6%A0%88%E7%A7%BB%E6%A4%8D%E5%8F%8A%E4%BD%BF%E7%94%A8%E8%AF%B4%E6%98%8Ev1.0.7z) v1.0》
- 目标 os 为 rt-thread [的移植样例工程\(](https://gitee.com/Neo-T/onps-rtthread/releases/tag/v1.0.0)STM32F407VET6 及 STM32F103RCT6 两个平台)
- 目标 os 为 ucos-ii [的移植样例工程\(](https://gitee.com/Neo-T/onps-ucosii/releases/tag/v1.0.0)硬件平台同上)

# **1. onps** 栈的配置及裁剪

协议栈源码[\(码云](https://gitee.com/Neo-T/open-npstack)[/github\)](https://github.com/Neo-T/OpenNPStack)port/include/port/sys\_config.h 文件是协议栈的配置文件。它提供了 一系列的配置宏用于裁剪、配置协议栈。我们可以根据目标系统的具体情况对协议栈进行裁剪,调整配 置,以减少或增加对系统资源的占用率。配置文件主要涉及几方面的内容:

- 1)打开或关闭某个功能模块;
- 2)指定 mmu(内存管理单元)管理的内存大小;
- 3)协议层相关配置项,如缺省 ttl 值、路由表大小、arp 缓存表大小等;

onps 栈在数据链路层支持两种类型的网络接口:ethernet 有线以太网络接口;ppp 点对点拨号网络 接口。用户必须选择其中至少一个接口: #define SUPPORT PPP 1 //\* 是否支持 ppp: 1, 支持; 0, 不支持 #define SUPPORT\_ETHERNET 1 //\* 是否支持 ethernet:1,支持;0,不支持

注意,你的目标系统要么支持 ppp,要么支持 ethernet,要么二者都支持,不能两个都选择不支持,否 则协议栈将无法正常工作。另外协议栈还提供了几个常用的网络工具供用户选择使用,用户可以根据具 体应用情形选择打开或关闭相关工具:

//\* 网络工具配置项,0:不支持;1:支持,协议栈将编译连接工具代码到目标系统  $//* == == == == ==$ #define NETTOOLS\_PING 1 //\* ping 工具,确定目标网络地址是否能到达 #define NETTOOLS DNS CLIENT 1 //\* dns 查询客户端,通过指定的 dns 服务器查询请求域名对应的 ip 地址 #define NETTOOLS\_SNTP 1 //\* sntp 客户端,通过指定的 ntp 服务器进行网络校时  $//* == == == == ==$ 

考虑协议栈的目标系统可能无法提供 pc 下常见的文件存储系统, 所以协议栈的调试日志等信息是通过标 准输出提供的:

#define SUPPORT\_PRINTF 1 //\* 是否支持调用 printf()输出相关调试或系统信息

### #if SUPPORT\_PRINTF

#define PRINTF\_THREAD\_MUTEX 1 //\* 是否支持使用 printf 线程互斥锁, 确保不同线程的调试输出信息不被互相干扰

- #define DEBUG LEVEL 1 //\* 共 5 个调试级别:
	- //\* 0 输出协议栈底层严重错误
	- //\* 1 输出所有系统错误(包括 0 级错误)
	- //\* 2 输出协议栈重要的配置、运行信息,同时包括 0、1 级信息
	- //\* 3 输出网卡的原始通讯通讯报文(ppp 为收发,ethnernet 为发送),以及 0、1、2 级信息
	- //\* 4 输出 ethernet 网卡接收的原始通讯报文,被协议栈丢弃的非法(校验和错误、通讯链路
	- //\* 不存在等原因)通讯报文,以及 0、1、2、3 级信息(除 ethernet 发送的原始报文)

#### #endif

基本上所有单片机系统均会提供几个串行口,我们只需选择其中一个将其作为 printf 函数的标准输出口,

#### onps 栈移植手册 2 / 15

我们就可以使能协议栈支持日志输出功能,通过 printf()函数输出的日志信息对目标系统进行调试。如 果你的目标系统支持某个串口作为 printf()函数的标准输出口, 建议将 SUPPORT\_PRINTF 宏置 1, 打开协 议栈的日志输出功能。PRINTF\_THREAD\_MUTEX 宏用于解决多线程环境下日志输出的冲突问题。如果你的目 标系统互斥资源够用,建议打开该功能,否则你在标准输出口看到的日志会出现乱序问题。

协议栈在很多情形下需要动态申请不同大小的内存以供接下来的逻辑处理过程使用。所以,为了最 大限度地提高协议栈运行过程中的内存利用率并尽可能地减少内存碎片,我们还单独设计了一个独立的 内存管理单元(mmu)。考虑协议栈的目标系统为资源受限的单片机系统,这种系统的内存资源往往都是 极度紧张的,因此我们提供了配置宏让用户决定分配多少字节的内存空间给协议栈的 mmu:

//\* 内存管理单元(mmu)相关配置项,其直接影响协议栈能分配多少个 socket 给用户使用

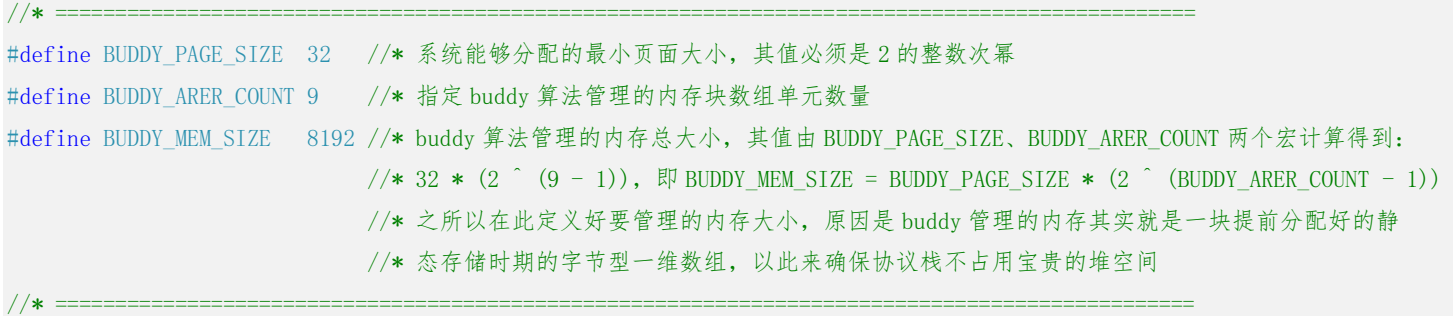

协议栈的内存管理单元采用了 buddy 伙伴算法。上述三个宏的关系参见 BUDDY\_MEM\_SIZE 宏的注释。前面 说过, mmu 管理的内存用于协议栈的不同业务情形, 其中最核心的一种业务情形就是 socket, 用户分配 的内存大小直接决定了用户编写网络应用时能够申请的 socket 数量。如果你在申请分配一个新的 socket 时报 ERRREQMEMTOOLARGE(The requested memory is too large, please refer to the macro definition BUDDY\_MEM\_SIZE)或 ERRNOFREEMEM (The mmu has no memory available)错误, 则意味着内存已经不够用了, 需要你增加内存或者检视你的代码看是否存在未及时释放的 socket 句柄。另外,决定内存利用效率的关 键配置项是 BUDDY\_PAGE\_SIZE 宏, 因为 mmu 分配内存的最小单位就是"页"。这个宏设置单个内存页的大 小,单位为字节,其值必须是 2 的整数次幂。如果你的通讯报文不大,建议把页面大小调整的小一些, 比如 16 字节、32 字节等,以尽量减少单个页面的空余字节数。

sys\_config.h 文件的其余宏均为协议层相关的配置项。这其中有几个与底层网络接口相关的配置项 需要特别关注:

#define SUPPORT PPP 1 //\* 是否支持 ppp 模块: 1,支持; 0,不支持, 如果选择支持, 则系统会将 ppp 模块代码加入到协议栈中 #if SUPPORT\_PPP

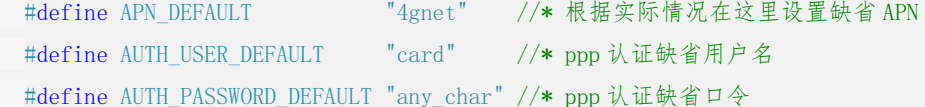

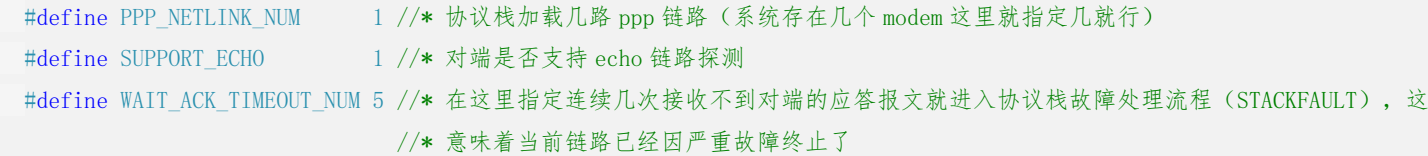

#else

#define PPP\_NETLINK\_NUM\_0

#endif

#define SUPPORT ETHERNET 1 //\* 是否支持 ethernet: 1, 支持; 0, 不支持 #if SUPPORT\_ETHERNET #define ETHERNET\_NUM 1 //\* 要添加几个 ethernet 网卡(实际存在几个就添加几个) #define ARPENTRY\_NUM 32 //\* arp 条目缓存表的大小,只要不小于局域网内目标通讯节点的个数即可确保 arp 寻址次数为 1, 否则 //\* 就会出现频繁寻址的可能,当然这也不会妨碍正常通讯逻辑,只不过这会降低通讯效率

## #else #define ETHERNET\_NUM 0 #endif

如果目标系统需要用到 ppp 拨号,我们在打开协议栈对 ppp 模块的支持后还需要设置缺省的拨号参数值, 比如 apn、拨号账号及密码等。当然你也可以不用设置,后面我们在编写 os 适配层接口的时候也会设置 这几项。系统会使用 os 适配层的设置值代替缺省值。另外协议栈在设计之初即考虑支持多路 ppp 同时拨 号的情形,目标系统支持几路 ppp,宏 PPP\_NETLINK\_NUM 值置几即可。SUPPORT\_ECHO 宏指定 ppp 链路是 否启用 echo 回显探测功能。某些 ppp 接入服务商可能会关闭此项功能,建议缺省情况下关闭此功能。因 为 echo 链路探测功能一旦被启用,协议栈会每隔一小段时间发送探测报文到对端。对端如果不支持此功 能会丢弃该探测报文不做任何响应。这将导致协议栈判定 ppp 链路故障,从而主动结束链路、重新拨号。

协议栈同样支持多路 ethernet 网卡, ETHERNET\_NUM 宏用于指定目标系统存在几路 ethernet 网卡。 这里需要特别注意的是 ARPENTRY\_NUM 宏,这个宏用于指定 ethernet 网络环境下进行通讯时 mac 地址缓 存表的大小。如果缓存表过小,进行通讯的目标地址并不在缓存表中时,协议栈会先发送 arp 查询报文, 得到对端的 mac 地址后才会发送实际的通讯报文。虽然这一切都是协议栈自动进行的,但通讯效率会受 到影响。如果目标系统的内存够用,建议放大缓存表的容量,最合理的大小是等于计划通讯的目标地址 的数量。

其余协议层相关的配置项均属于 ip 及其支持的上层协议:

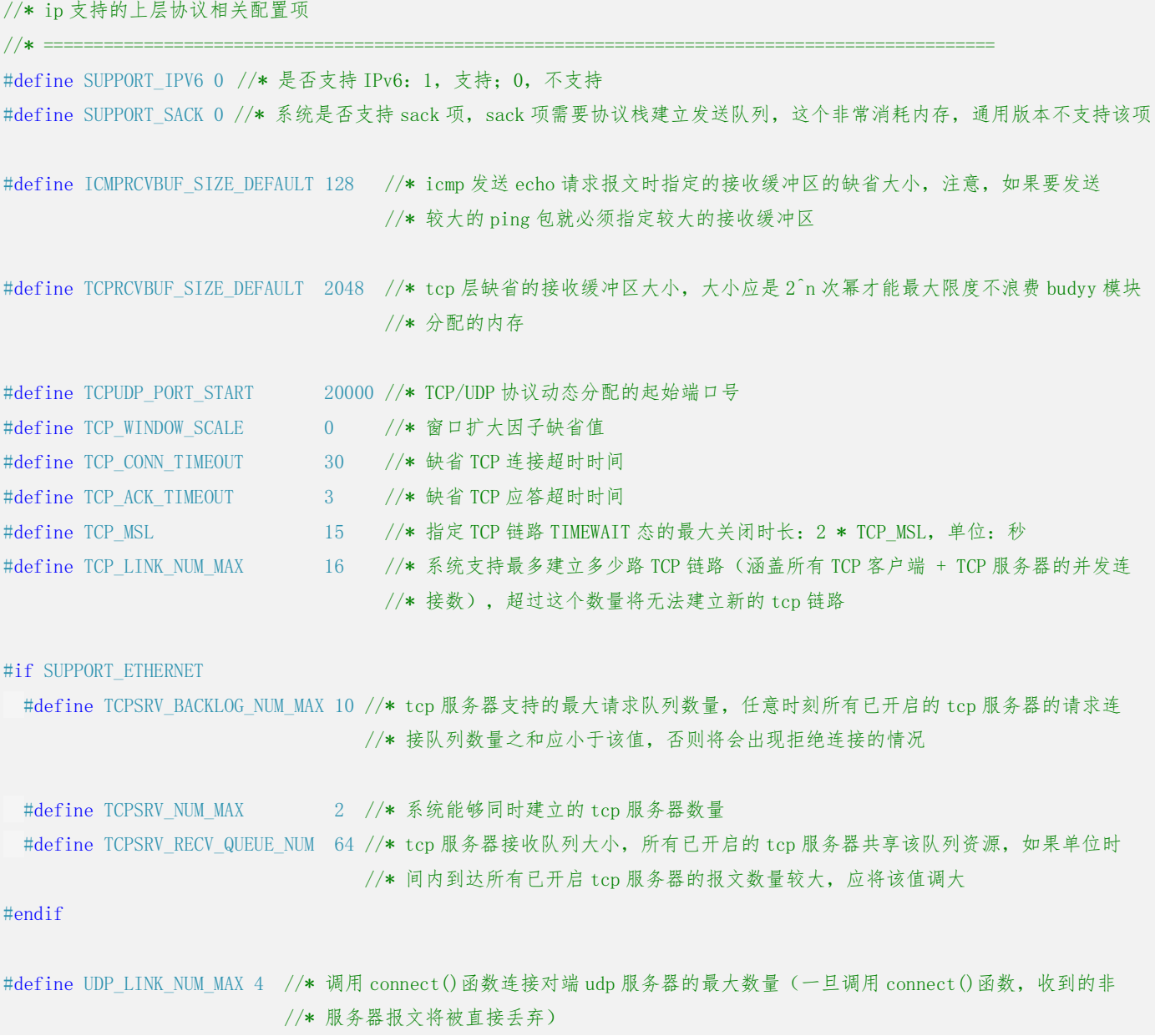

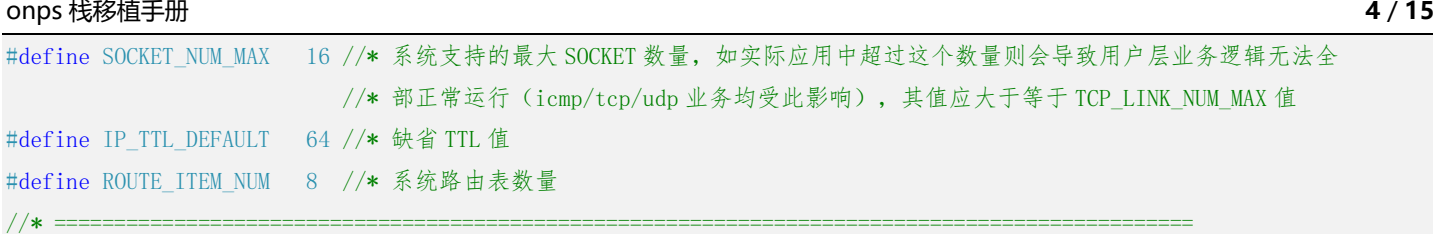

目前协议栈暂不支持 ipv6 也不支持 tcp sack 选项(后续版本会支持),所以 SUPPORT\_IPV6 和 SUPPORT\_SACK 两个宏不要做任何改动, 始终为 0 即可。ICMPRCVBUF\_SIZE\_DEFAULT 宏与 ping 工具有关, 如果你不想使 用 ping 工具可以将这个值设小一些以节省内存。TCP\_WINDOW\_SCALE 宏建议不要做任何调整,对于内存空 间有限的单片机系统 tcp 窗口直接使用指定值即可。TCP\_ACK\_TIMEOUT 宏用于指定 tcp 报文发送到对端后 等待对端回馈 tcp ack 报文的超时时间,单位: 秒。UDP LINK\_NUM\_MAX 宏决定了目标系统在使用 udp 通 讯时,能够建立的 udp 客户端的最大数量。比如目标系统需要建立 5 个 udp 客户端,由于 UDP\_LINK\_NUM\_MAX 值为 4,那么只有 4 个客户端能正常调用 connect()函数,第 5 个客户端在调用 connect()函数时会报 ERRNOUDPLINKNODE (the udp link list is empty)错误。ROUTE ITEM NUM 宏用于指定系统缓存的路由条目 数量,你可以根据实际网络情形调整这个值,但不能低于目标系统注册的网卡数量。协议层相关的其它 配置项请根据注释自行依据实际情况进行调整即可。

# **2.** 字节对齐及基础数据类型定义

协议栈源码(码云/github)port/include/port/datatype.h 中根据目标系统架构(16 位 or 32 位) 及所使用的编译器定义基础数据类型及字节对齐方法。这个文件中最重要的移植工作就是依据目标编译 器手册定义字节对齐方法。因为网络协议栈最关键的地方就是底层通讯报文结构必须字节对齐,而不是 通常情形下的缺省四字节对齐。

#define PACKED attribute ((packed)) //\* 缺省提供了 gcc 编译器的字节对齐方法 #define PACKED\_FIELD(x) PACKED x #define PACKED\_BEGIN #define PACKED\_END

协议栈源码提供了常用的 gcc 编译器的字节对齐方法。PACKED 宏及 PACKED\_BEGIN/PACKET\_END 组合体宏 通常用于结构体字节对齐定义。二者选其一实现即可。PACKED\_FIELD 宏用于定义单个变量字节对齐。注 意,字节对齐定义是整个协议栈能否正常运转的关键。所以,必须确保该定义能正常工作。

协议栈源码提供了 32 位系统下的基础数据类型定义样例,具体移植时可参考该样例进行调整:

//\* 系统常用数据类型定义(不同的编译器版本,各数据类型的位宽亦不同,请根据后面注释选择相同位宽的类型定义)

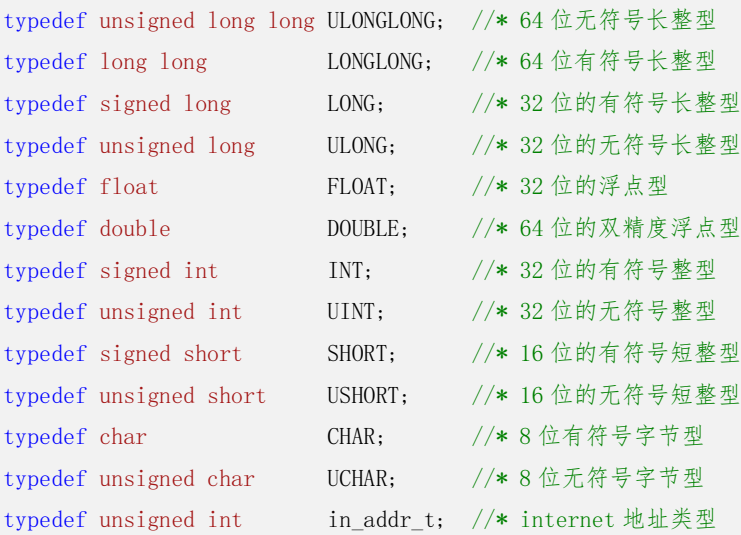

# **3. OS** 适配层

对于 os 适配层, 主要的移植工作就几块: 1)提供多任务(线程)建立函数; 2)提供系统级的秒 级、毫秒级延时函数及运行时长统计函数;3)提供同步(互斥)锁相关操作函数;4)提供信号量操作 函数;5)提供一组临界区保护也就是中断禁止/使能函数。os 适配层的移植工作涉及 os datatype.h、 os\_adapter.h、os\_adapter.c 三个文件。

## 3.1 os datatype.h

这个文件负责完成与目标操作系统相关的数据类型定义,主要就是互斥锁、信号量、tty 这三种数据 类型的定义。互斥锁用于线程同步,信号量用于线程间通讯,tty 则用于 ppp 模块。我们需要在这个文件 里定义能够唯一的标识它们的访问句柄供协议栈使用。

typedef INT HMUTEX; //\* 线程互斥(同步)锁句柄 #define INVALID\_HMUTEX -1 //\* 无效的线程互斥(同步)锁句柄

#if SUPPORT\_PPP

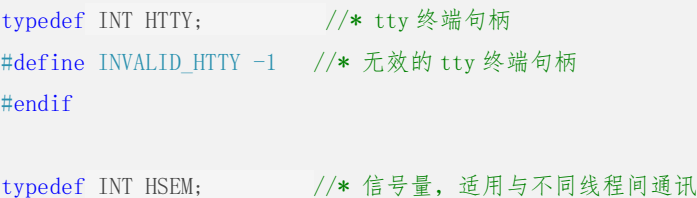

#define INVALID HSEM -1 //\* 无效的信号量句柄

注意,上面给出的只是一般性定义,使用时请依据目标 os 的实际情形进行调整。另外,如果你的目标系 统不需要 ppp 模块, HTTY 及 INVALID HTTY 无须定义。

源码工程提供的 os\_datatype.h 文件为样例文件。基于协议栈的通用性考虑,样例文件提供的与 os 相关的数据类型定义存在冗余。除上述三种数据类型必须定义外,其它预留的类型如目标系统已提供, 建议直接使用目标系统的定义,os\_datatype.h 文件中的冗余定义直接注释掉即可;如不存在,则直接使 用样例文件中的通用定义即可。

#### 3.2 os\_adapter.h

协议栈业务逻辑的完成离不开 os 的支持,这个文件的主要作用就是提供与 os 相关的接口函数声明, 然后在 os\_adapter.c 中实现这些函数。所以,这个文件中要调整的地方并不多,只有两处。一个是协议 栈内部工作线程控制块:

```
typedef struct _STCB_PSTACKTHREAD_ { //* 协议栈内部工作线程控制块,其用于线程建立
      void(*pfunThread)(void *pvParam); //* 线程入口函数
      void *pvParam; and *pvParam; and the model of the model of the distribution of the distribution of the distribution of the distribution of the distribution of the distribution of the distribution of the distribution of th
} STCB_PSTACKTHREAD, *PSTCB_PSTACKTHREAD;
```
这个结构体与目标 os 高度相关,其用于保存协议栈内部工作线程列表。协议栈内部设计了一个 one-shot 定时器。该定时器被用于一些需要等待一小段时间才能进行后续处理或定期执行的业务模块。这个定时 器是以线程的方式实现的。协议栈的核心业务逻辑均与这个 one-shot 定时器线程有关。协议栈被目标系 统加载时该线程将由 os\_thread\_onpstack\_start()函数自动启动。这个函数要启动的线程列表就被保存 在 STCB PSTACKTHREAD 结 构 体 数 组 中 。 这 个 数 组 是 一 个 静 态 存 储 时 期 的 变 量 , 变 量 名 为 lr\_stcbaPStackThread, 在 os\_adapter.c 中定义。STCB\_PSTACKTHREAD 结构体需要定义哪些成员变量由 目标 os 提供的线程启动函数的入口参数决定。我们会将线程启动用到的入口参数值定义在 lr\_stcbaPStackThread 数组中,然后由 os\_thread\_onpstack\_start()将这些参数值传递给线程启动函数 启动相应工作线程。

另外一个地方是临界区保护函数: #define os critical init() //\* 临界区初始化 #define os enter critical() //\* 进入临界区(关中断) #define os\_exit\_critical() //\* 退出临界区(开中断)

一般的 os 临界区保护函数基本都是进入临界区关中断,离开临界区开中断。代码非常简单,所以这里直 接给出了三个函数宏原型,移植时请依据目标系统具体情形添加对应的开、关中断代码即可。

## 3.3 os\_adapter.c

这个文件的核心工作就是编码实现 os adapter.h 文件声明的所有与 os 相关的接口函数。 os\_adapter.h 中有这些函数的详细功能说明,移植时按照说明实现具体功能即可,不再赘述。 //\* 当前线程休眠指定的秒数,参数 unSecs 指定要休眠的秒数 OS ADAPTER EXT void os sleep secs(UINT unSecs);

//\* 当前线程休眠指定的毫秒数,单位:毫秒 OS\_ADAPTER\_EXT void os\_sleep\_ms(UINT unMSecs);

//\* 获取系统启动以来已运行的秒数(从 0 开始) OS\_ADAPTER\_EXT UINT os\_get\_system\_secs(void);

//\* 线程同步锁初始化,成功返回同步锁句柄,失败则返回 INVALID\_HMUTEX OS\_ADAPTER\_EXT HMUTEX os\_thread\_mutex\_init(void);

//\* 线程同步区加锁

OS ADAPTER EXT void os thread mutex lock(HMUTEX hMutex);

//\* 线程同步区解锁 OS ADAPTER EXT void os thread mutex unlock(HMUTEX hMutex);

//\* 删除线程同步锁,释放该资源 OS\_ADAPTER\_EXT void os\_thread\_mutex\_uninit(HMUTEX hMutex);

//\* 信号量初始化,参数 unInitVal 指定初始信号量值, unCount 指定信号量最大数值 OS ADAPTER EXT HSEM os thread sem init(UINT unInitVal, UINT unCount);

#### //\* 投递信号量

OS\_ADAPTER\_EXT void os\_thread\_sem\_post(HSEM hSem);

//\* 等待信号量到达,参数 nWaitSecs 指定要等待的超时时间(单位为秒): //\* 0,一直等下去直至信号量到达,收到信号则返回值为 0,出错则返回值为-1; //\* 大于 0,等待指定时间,如果指定时间内信号量到达,则返回值为 0,超时则返回值为 1,出错则返回值为-1 OS\_ADAPTER\_EXT INT os\_thread\_sem\_pend(HSEM hSem, INT nWaitSecs);

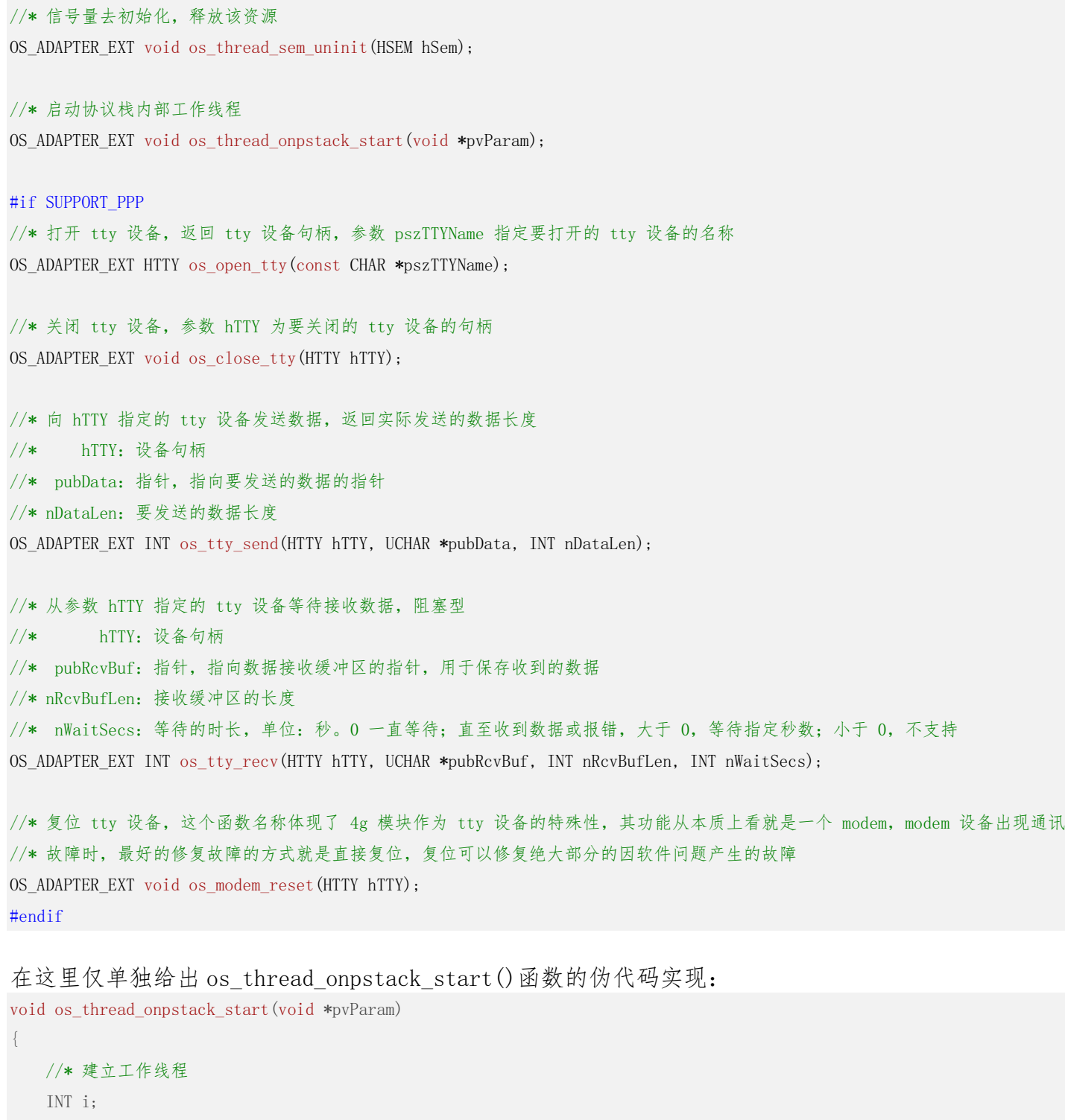

for (i = 0;  $i \lt$  sizeof(lr\_stcbaPStackThread) / sizeof(STCB\_PSTACKTHREAD);  $i$ <sup>++</sup>) {

```
 //* 在这里添加目标系统提供的线程启动函数,启动工作线程
```
}

}

……

## **4.** 添加网卡

移植的最后一步就是编写网卡驱动长添网卡添加到协议栈。网卡驱动其本质上完成的是数据链路 层的工作,在整个通讯链路上处于通讯枢纽位置,通讯报文的发送和接收均由其实际完成。针对网卡部 分的移植工作共三步:

1)编写网卡驱动;

### 2)注册网卡到协议栈;

#### 3)对接网卡数据收发接口;

协议栈目前支持两种网卡类型: ethernet 和 ppp。两种网卡的移植工作虽然步骤一样, 但具体移植细节 还是有很大区别的,需要分开单独进行。

### 4.1 ethernet 网卡

从移植的角度看,ethernet 网卡驱动要提供三个接口函数并完成与协议栈的对接:

- 1)网卡初始化函数,完成网卡初始及启动工作,并将其添加到协议栈;
- 2)网卡发送函数,发送上层协议传递的通讯报文到对端;

## 3)网卡接收函数,接收到达的通讯报文并传递给上层协议;

对于网卡初始化函数,其要做的工作用一句话总结就是:参照网卡数据手册对其进行配置,然后将其注 册到协议栈:

#define DHCP\_REQ\_ADDR\_EN 1 //\* dhcp 请求 ip 地址使能宏

static PST\_NETIF 1\_pstNetifEth = NULL; //\* 协议栈返回的 netif 结构

int ethernet\_init(void)

{

/\* 进行初始配置,比如引脚配置、使能时钟、相关工作参数配置等工作 \*/

//\* 在这里添加能够完成上述工作的相关代码,请参照目标网卡的技术手册编写

 …… ……

/\* 到这里网卡配置工作完成,但还未启动 \*/

//\* 添加网卡到协议栈,一定要注意启动以太网卡之前一定要先将其添加到协议栈

EN\_ONPSERR enErr;

ST\_IPV4 stIPv4;

#### #if !DHCP\_REQ\_ADDR\_EN

### //\* 分配一个静态地址,请根据自己的具体网络情形设置地址

stIPv4.unAddr = inet addr small("192.168.0.4");

stIPv4.unSubnetMask = inet addr small("255.255.255.0");

stIPv4.unGateway = inet addr small("192.168.0.1");

stIPv4.unPrimaryDNS = inet addr small("1.2.4.8");

stIPv4.unSecondaryDNS = inet addr small("8.8.8.8");

stIPv4.unBroadcast = inet addr small("192.168.0.255");

#### #else

//\* 地址清零,为 dhcp 客户端申请动态地址做好准备

```
memset(&stIPv4, 0, sizeof(stIPv4));
```
#endif

```
 //* 注册网卡,也就是将网卡添加到协议栈
   1 pstNetifEth = ethernet add(\cdots;
    if(!l_pstNetifEth)
    {
#if SUPPORT_PRINTF 
       printf("ethernet add() failed, \sqrt{s}\r\n\cdot\", onps error(enErr));
#endif 
       return -1;
    }
    //* 启动网卡,开始工作,在这里添加与目标网卡启动相关的代码
    ……
#if DHCP_REQ_ADDR_EN 
    //* 启动一个 dhcp 客户端,从 dhcp 服务器申请一个动态地址
    if(dhcp_req_addr(l_pstNetifEth, &enErr)) 
    {
    #if SUPPORT_PRINTF 
       printf("dhcp request ip address successfully.\rm\{r\}");
    #endif 
    }
    else
    {
    #if SUPPORT_PRINTF 
       printf("dhcp request ip address failed, \sqrt{s}\r\ln", onps_error(enErr));
    #endif 
    }
#endif
```

```
return 0; 
}
```
上面给出的样例代码中,省略的部分是与目标系统相关的网卡初始配置代码,其余则是与协议栈有关的 网卡注册代码。这部分代码主要是完成了两块工作:一,注册网卡到协议栈;二,指定或申请一个静态/ 动态地址。注册网卡的工作是由协议栈提供的 ethernet\_add()函数完成的,其详细说明如下: //\* 注册 ethernet 网卡到协议栈,只有如此协议栈才能正常使用该网卡进行数据通讯。

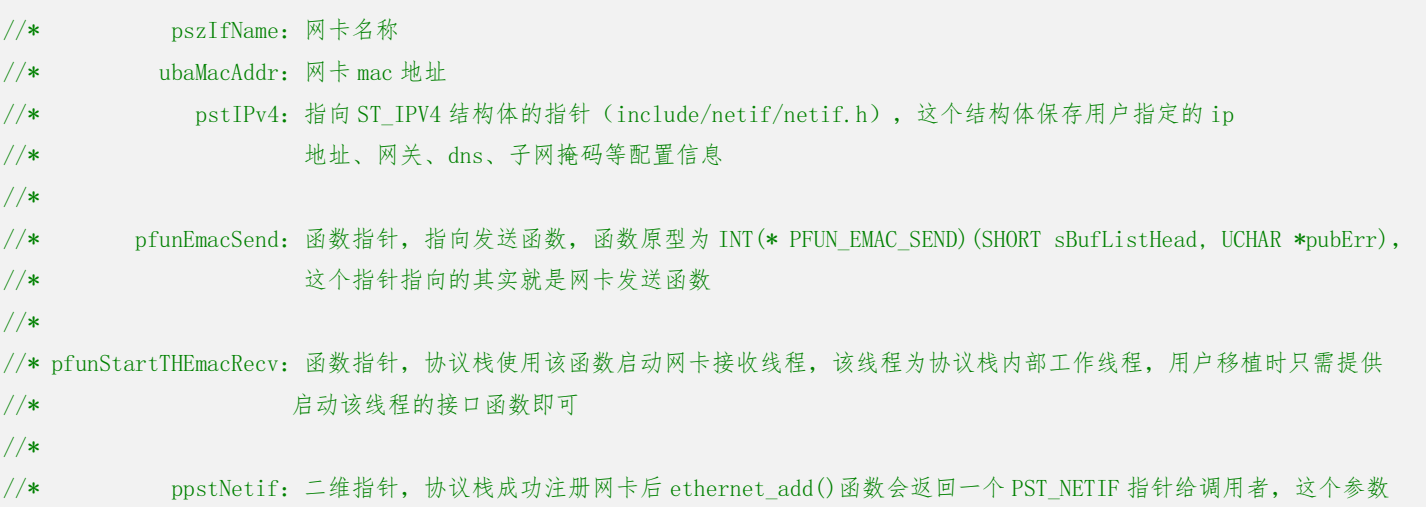

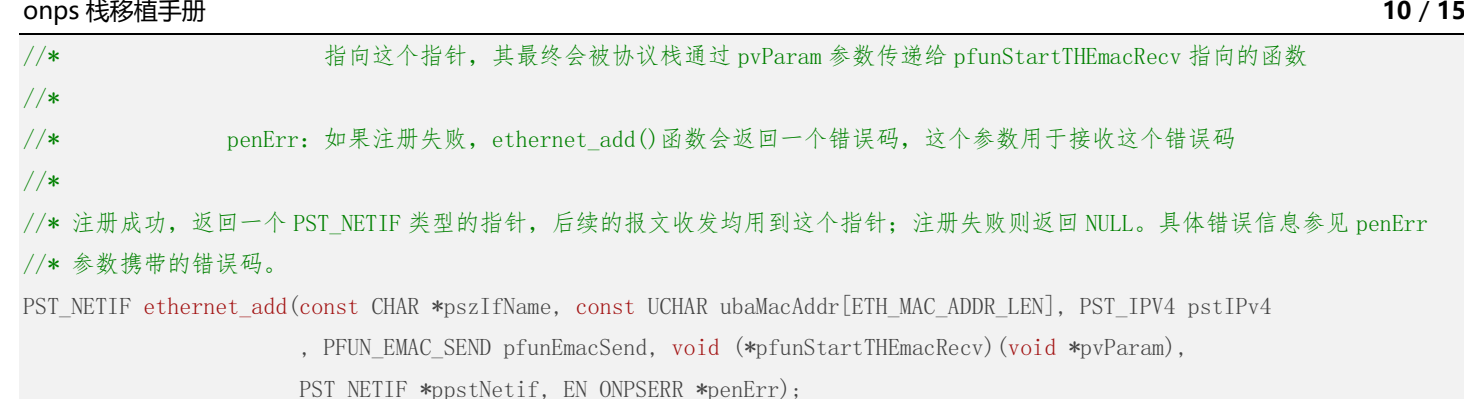

ethernet\_add()函数提供的参数看起来较为复杂,但其实就完成了一件事情:告诉协议栈这个新增加的 网卡的相关身份信息及功能接口,包括名称、地址、数据读写接口等。这个函数有两个地方需要特别说 明: 一个是样例代码中该函数的返回值保存在了一个静态存储时期的变量 1 pstNetifEth 中: 另一个是 入口参数 pfunStartTHEmacRecv。前一个用于接收注册成功后返回的 PST\_NETIF 指针;后一个则是需要提 供一个线程启动函数,启动协议栈内部的以太网接收线程 thread ethernet ii\_recv(),该线程在协议栈 源码 ethernet.c 文件中实现。PST\_NETIF 指针非常重要, 它是网卡能够正常工作的关键。报文收发均用 到这个指针。它的生命周期应该与协议栈的生命周期相同,因此这个指针变量在上面的样例代码中被定 义成一个静态存储时期的变量,并确保网卡的接收、发送函数均能访问。pfunStartTHEmacRecv 参数指向 的函数要实现的功能与前面我们编写的 os 适配层函数 os thread onpstack start()相同, 其就是调用 os 提供的线程启动函数启动 thread ethernet ii recv()线程。比如 rt-thread 下: #define THETHIIRECV\_PRIO 21 //\* ethernet 网卡接收线程(任务)优先级

```
#define THETHIIRECV STK SIZE 384 * 4 //* 接收线程栈大小,这个栈要相对大一些,太小会报错
#define THETHIIRECV TIMESLICE 10 //* 单次任务调度线程能够工作的最大时间片
static void start_thread_ethernet_ii_recv(void *pvParam)
{
  rt_thread_t tid = rt_thread_create("EthRcv", thread_ethernet_ii_recv, pvParam, THETHIIRECV_STK_SIZE, 
                                 THETHIIRECV_PRIO, THETHIIRECV_TIMESLICE);
 if(tid := RT NULL)rt thread startup(tid);
```
其余 os 与之类似。我们启动的这个以太网接收线程完成实际的以太网层的报文接收及处理工作。其轮询 等待网卡接收中断函数发送的报文到达信号,收到信号则立即读取并处理到达的报文。我们在后面讲述 网卡接收函数的移植细节时还会提到这个接收线程。

对于网卡发送函数,有一点需要注意的是——其原型必须符合协议栈的要求,因为我们在进行网卡 注册时还要向协议栈注册发送函数的入口地址。前面在介绍 ethernet\_add()注册函数时我们已经给出了 发送函数的原型定义,也就是 pfunEmacSend 参数指向的函数原型。协议栈的目标系统是资源受限的单片 机系统,为了最大限度节省内存,协议栈采用了写时零复制(zero copy)技术,网卡发送函数需要结合 协议栈的 buf list 机制编写实现代码,其伪代码实现如下:

int ethernet\_send(SHORT sBufListHead, UCHAR \*pubErr)

```
 SHORT sNextNode = sBufListHead;
 UCHAR *pubData; 
 USHORT usDataLen;
```
}

{

//\* 调用 buf\_list\_get\_len()函数计算当前要发送的 ethernet 报文长度,其由协议栈提供

UINT unEthPacketLen = buf\_list\_get\_len(sBufListHead);

#### onps 栈移植手册 11 / 15

//\* 逐个取出 buf list 节点发送出去

\_\_lblGetNextNode:

//\* 获取下一个节点,buf\_list\_get\_next\_node()函数由协议栈提供

pubData = (UCHAR \*)buf\_list\_get\_next\_node(&sNextNode, &usDataLen);

if (NULL == pubData) //\* 返回空意味着已经到达链表尾部,没有要发送的数据了,直接返回就可以了

return (int)unEthPacketLen;

//\* 将数据发送出去,pubData 指向要发送的数据,usDataLen 为其长度,这两个值已经通过 buf list get next node()函数得到 //\* 在这里添加与具体目标网卡相关的数据发送代码 ……

//\* 取下一个数据节点

goto \_\_lblGetNextNode;

关于 buf list, 其实现机制其实很简单。以 udp 通讯为例, 用户要发送数据到对端, 会直接调用 udp 发 送函数,将数据传递给 udp 层。udp 层收到用户数据后,为了节省内存,避免复制,协议栈直接将用户数 据挂接到 buf list 链表上成为链表的数据节点。接着,udp 层会再申请一个节点把 udp 报文头挂接到数 据节点的前面,组成一个拥有两个节点的完整 udp 报文链表——链表第一个节点挂载 udp 报文头,第二 个节点挂载用户要发送的数据。至此,udp 层的报文封装工作完成,数据继续向 ip 层传递。ip 层会继续 申请一个节点把 ip 报文头挂接到 udp 报文头节点的前面,组成一个拥有三个节点的完整 ip 报文链表。 ip 报文在 ip 层经过路由选择后被送达数据链路层,也就是 ethernet 层。在这一层,协议栈再将 ethernet ii 报文头挂接到 ip 报文头节点的前面。至此,整个报文的封装完成。协议栈此时会根据网卡注册信息调 用对应网卡的 ethernet\_send()函数将报文发送出去。ethernet\_send()函数的核心处理逻辑就是按照上 述机制再依序取出链表节点携带的各层报文数据,然后顺序发送出去。

网卡移植拼图的最后一块就是完成网卡接收函数,把网卡收到的数据推送给协议栈。其伪代码实现 如下: //\* 网卡接收函数,可以是接收中断服务子函数,也可以是普通函数,普通函数必须确保能够在数据到达的第一时间就能 //\* 读取并推送给协议栈

void ethernet\_recv(void)

{

}

EN\_ONPSERR enErr; unsigned int unPacketLen; unsigned char \*pubRcvedPacket;

//\* 在这里添加与具体网卡相关的代码,等待接收报文到达,如果数据到达将报文长度赋值 unPacketLen 变量,将报文 //\* 首地址赋值给 pubRcvedPacket

……

……

 //\* 读取到达报文并将其推送给协议栈进行处理,首先利用协议栈 mmu 模块动态申请一块内存用于保存到达的报文 unsigned char \*pubPacket = (UCHAR \*)buddy\_alloc(sizeof(ST\_SLINKEDLIST\_NODE) + unPacketLen, &enErr); //\* 申请成功,根据协议栈要求,刚才申请的内存按照 PST\_SLINKEDLIST\_NODE 链表节点方式组织并保存刚刚收到的报文 PST\_SLINKEDLIST\_NODE pstNode = (PST\_SLINKEDLIST\_NODE)pubPacket; pstNode->uniData.unVal = unPacketLen;

memcpy(pubPacket + sizeof(ST\_SLINKEDLIST\_NODE), (UCHAR \*)pubRcvedPacket, unPacketLen);

 //\* 将上面组织好的报文节点放入接收链表,这个接收链表由协议栈管理,ethernet\_put\_packet()函数由协议栈提供 //\* thread\_ethernet\_ii\_recv()接收线程负责等待 ethernet\_put\_packet()函数投递的信号并读取这个链表

}

 //\* 参数 l\_pstNetifEth 为前面注册网卡时由协议栈返回的 PST\_NETIF 指针值 ethernet put packet(1 pstNetifEth, pstNode);

其中 buddy\_alloc()函数在功能上与 c 语言的标准库函数 malloc()完全相同, 都是动态分配一块指定大 小的内存给调用者使用,使用完毕后再由用户通过 buddy\_free()函数释放。这两个函数由协议栈的内存 管理(mmu)模块提供。ethernet\_put\_packet()函数需要重点解释一下。这个函数由协议栈提供。它完 成的工作非常重要,它在网卡接收函数与协议栈以太网接收线程 thread ethernet\_ii\_recv()之间搭建了 一个数据流通的"桥"。接收函数收到报文后按照协议栈要求,将报文封装成 ST\_SLINKEDLIST\_NODE 类 型的链表节点,然后传递给 ethernet put packet()函数。该函数将立即把传递过来的节点挂载到由协议 栈管理的以太网接收链表的尾部,然后投递一个"有新报文到达"的信号量。前文提到的以太网接收线 程 thread ethernet ii recv()会轮询等待这个信号量。一旦信号到达,接收线程将立即读取链表并取出 报文交给协议栈处理。

至此,ethernet 网卡相关的移植工作完成。

## 4.2 ppp 拨号网卡

在 Linux 系统,2g/4g/5g 模块作为一个通讯终端,驱动层会把它当作一个 tty 设备来看待。Linux 下 ppp 栈也是围绕着操作一个标准的 tty 设备来实现底层通讯逻辑的。至于如何操作这个 ppp 拨号终端 进行实际的数据收发,tty 层并不关心。所以,协议栈完全借鉴了这个成功的设计思想,在底层驱动与拨 号终端之间增加了一个 tty 层,将具体的设备操作与上层的业务逻辑进行了剥离。ppp 拨号网卡的的移植 工作其实就是完成 tty 层到底层驱动的封装工作。协议栈利用句柄来唯一的标识一个 tty 设备。在 os\_datatype.h 文件中定义了这个句柄类型:

#if SUPPORT\_PPP

#if SUPPORT\_PPP

```
 typedef INT HTTY; //* tty 终端句柄
  #define INVALID HTTY -1 //* 无效的 tty 终端句柄
#endif
```
这个句柄类型非常重要,所有与 tty 操作相关的函数都要用到这个句柄类型。tty 层要完成的驱动封装工 作涉及的函数原型定义依然是在 os\_adapter.h 文件中:

```
//* 打开 tty 设备,返回 tty 设备句柄,参数 pszTTYName 指定要打开的 tty 设备的名称
OS_ADAPTER_EXT HTTY os_open_tty(const CHAR *pszTTYName);
```

```
//* 关闭 tty 设备,参数 hTTY 为要关闭的 tty 设备的句柄
```
OS ADAPTER EXT void os close tty (HTTY hTTY);

//\* 向 hTTY 指定的 tty 设备发送数据,返回实际发送的数据长度

- //\* hTTY:设备句柄
- //\* pubData:指针,指向要发送的数据的指针
- //\* nDataLen:要发送的数据长度
- //\* 返回值为实际发送的字节数

OS\_ADAPTER\_EXT INT os\_tty\_send(HTTY hTTY, UCHAR \*pubData, INT nDataLen);

```
//* 从参数 hTTY 指定的 tty 设备等待接收数据,阻塞型
```
//\* hTTY:设备句柄

//\* pubRcvBuf:指针,指向数据接收缓冲区的指针,用于保存收到的数据

//\* nRcvBufLen:接收缓冲区的长度

```
onps 栈移植手册 13 / 15
//* nWaitSecs:等待的时长,单位:秒。0 一直等待;直至收到数据或报错,大于 0,等待指定秒数;小于 0,不支持
//* 返回值为实际收到的数据长度,单位:字节
OS_ADAPTER_EXT INT os_tty_recv(HTTY hTTY, UCHAR *pubRcvBuf, INT nRcvBufLen, INT nWaitSecs);
//* 复位 tty 设备, 这个函数名称体现了 2g/4g/5g 模块作为 tty 设备的特殊性, 其功能从本质上看就是一个 modem, modem 设
//* 备出现通讯故障时,最好的修复故障的方式就是直接复位,复位可以修复绝大部分的因软件问题产生的故障
OS ADAPTER EXT void os modem reset(HTTY hTTY);
#endif
依据上述函数的原型定义及功能说明,我们在 os_adapter.c 文件编码实现它们,相关伪代码实现如下:
#if SUPPORT_PPP
HTTY os open tty (const CHAR *pszTTYName)
{
  //* 如果你的系统存在多个 ppp 拨号终端, 那么 pszTTYName 参数用于区分打开哪个串口
   //* 在这里添加串口打开代码将连接 2g/4g/5g 模块的串口打开
   ……
   ……
  //* 如果目标系统只有一个拨号终端, 那么这里返回的 tty 句柄 x 值为 0, 如果目标系统存在多个模块, 这里需要你根据参数
  1/* pszTTYName 指定的名称来区分是哪个设备,并据此返回不同的 tty 句柄,句柄值 x 应从 0 开始自增,步长为 1
   return x;
}
void os_close_tty(HTTY hTTY)
{
   //* 在这里添加串口关闭代码,关闭哪个串口的依据是 tty 设备句柄 hTTY
   ……
}
INT os_tty_send(HTTY hTTY, UCHAR *pubData, INT nDataLen)
{
   //* 在这里添加数据发送代码,其实就是调用对应的串口驱动函数发送数据到拨号终端,如果存在多个 tty 设备,请依据参
   //* 数 hTTY 来确定需要调用哪个串口驱动函数发送数据,返回值为实际发送的字节数
   ……
}
INT os_tty_recv(HTTY hTTY, UCHAR *pubRcvBuf, INT nRcvBufLen, INT nWaitSecs)
{
   //* 同上,在这里添加数据读取代码,其实就是调用对应的串口驱动函数从拨号终端读取数据,如果存在多个 tty 设备,请
   //* 依据参数 hTTY 来确定需要调用哪个串口驱动函数读取数据,返回值为实际读取到的字节数
 ……
}
void os_modem_reset(HTTY hTTY)
{
   //* 在这里添加拨号终端的复位代码,如果你的目标板不支持软件复位模块,可以省略这一步
   //* 复位模块的目的是解决绝大部分的因软件问题产生的故障
   ……
```
#endif

}

参照上述伪代码,依据目标系统具体情况编写相应功能代码即可。注意,上述代码能够正常工作的关键 是目标系统的串口驱动必须能够正常工作且健壮、可靠。因为 tty 层封装的其实就是操作 ppp 拨号终端 的串口驱动代码,tty 只是做了一层简单封装罢了。os\_adapter.c 文件中关于 ppp 部分还有如下几项定 义需要根据你的实际目标环境进行配置:

#if SUPPORT\_PPP

//\* 连接 ppp 拨号终端的串口名称,有几个模块,就指定几个,其存储的单元索引应等于 os\_open\_tty()返回的对应串口的 tty 句柄值 const CHAR \*or\_pszaTTY[PPP\_NETLINK\_NUM] = { …… /\* 如"串口 1", "串口 2"等 \*/ };

//\* 指定 ppp 拨号的 apn、用户和密码,系统支持几路 ppp, 就需要指定几组拨号信息

 $1/$  \* ST\_DIAL\_AUTH\_INFO 结构体保存这几个信息,该结构体的详细内容参见协议栈源码 ppp/ppp.h 文件

//\* 这里设置的 apn 等拨号认证信息会替代前面说过的 APN\_DEFAULT、AUTH\_USER\_DEFAULT、AUTH\_PASSWORD\_DEFAULT 等缺省设置 const ST\_DIAL\_AUTH\_INFO or\_staDialAuth[PPP\_NETLINK\_NUM] = {

{ "4gnet", "card", "any\_char" }, //\* 注意 ppp 账户和密码尽量控制在 20 个字节以内,太长需要需要修改 chap.c

//\* 中 send\_response()函数的 szData 数组容量及 pap.c 中 pap\_send\_auth\_request()函数的

//\* ubaPacket 数组的容量,确保其能够封装一个完整的响应报文

/\* 系统存在几路 ppp 链路,就在这里添加几路拨号认证信息 \*/

```
};
```
//\* ppp 链路协商的初始协商配置信息,协商成功后这里保存最终的协商结果,ST\_PPPNEGORESULT 结构体的详细说明参见下文 ST\_PPPNEGORESULT o\_staNegoResult[PPP\_NETLINK\_NUM] = {

```
 {
```
{ 0, PPP\_MRU, ACCM\_INIT, { PPP\_CHAP, 0x05 /\* CHAP 协议, 0-4 未使用, 0x05 代表采用 MD5 算法 \*/ }, TRUE, TRUE, FALSE, FALSE }, { IP\_ADDR\_INIT, DNS\_ADDR\_INIT, DNS\_ADDR\_INIT, IP\_ADDR\_INIT, MASK\_INIT }, 0

},

 /\* 系统存在几路 ppp 链路,就在这里添加几路的协商初始值,如果不确定,可以将上面预定义的初始值直接复制过来即可 \*/ };

#endif

上面给出的代码做了几件事情:

- 1)指定 tty 设备连接的串口名称;
- 2)指定拨号认证信息:apn、用户和密码;

### 3)指定 ppp 链路协商初始值;

总之,你的目标系统连接了几个拨号终端,这几件事情就要针对特定的终端分别做一遍,单独指定。这 里需要重点说明的是 ppp 链路协商配置信息。这些信息由 ST\_PPPNEGORESULT 结构体保存(参见 negotiation storage.h 文件):

typedef struct \_ST\_PPPNEGORESULT\_ {

 struct { UINT unMagicNum; //\* 幻数(魔术字) USHORT usMRU; //\* 最大接收单元,缺省值由 PPP\_MRU 宏指定,一般为 1500 字节 UINT unACCM; //\* ACCM,异步控制字符映射,指定哪些字符需要转义,如果不确定,建议采用 ACCM\_INIT 宏指定的缺省值 struct { //\* 保存认证信息的结构体 USHORT usType; //\* 指定认证类型: chap 或 pap, 缺省 chap 认证 UCHAR ubaData[16]; //\* 认证报文携带的数据,不同的协议携带的数据类型不同,一般情况下采用协议栈的缺省值即可

```
onps 栈移植手册 15 / 15
      } stAuth;
      BOOL blIsProtoComp; //* 是否采用协议域压缩(本地设置项,代表协议栈一侧,协商结果不影响该字段)
      BOOL blIsAddrCtlComp; //* 是否采用地址及控制域压缩(本地设置项,代表协议栈一侧,协商结果不影响该字段)
      BOOL blIsNegoValOfProtoComp; //* 协议域是否压缩的协商结果(远端设置项,代表对端是否支持该项,协商结果影响该字段)
      BOOL blIsNegoValOfAddrCtlComp; //* 地址及控制域是否压缩的协商结果值(远端设置项,同上)
   } stLCP;
   //* 存储 ppp 链路的初始及协商成功后的地址信息
   struct {
    UINT unAddr;       //* ip 地址, 初始值由协议栈提供的 IP_ADDR_INIT 宏指定, 不要擅自修改
    UINT unPrimaryDNS; //* 主 dns 服务器地址,初始值由协议栈提供的 DNS_ADDR_INIT 宏指定,不要擅自修改
     UINT unSecondaryDNS; //* 次 dns 服务器地址,初始值由协议栈提供的 DNS_ADDR_INIT 宏指定,不要擅自修改
     UINT unPointToPointAddr: //* 点对点地址,初始值由协议栈提供的 IP_ADDR_INIT 宏指定,不要擅自修改
     UINT unSubnetMask; //* 子网掩码
   } stIPCP;
  UCHAR ubIdentifier; //* 标识域, 从 0 开始自增, 唯一的标识一个 ppp 报文, 用于确定应答报文
   UINT unLastRcvedSecs; //* 最近一次收到对端报文时的秒数,其用于 ppp 链路故障探测,无需关心,协议栈底层使用
} ST_PPPNEGORESULT, *PST_PPPNEGORESULT;
```
基本上,要调整的地方几乎没有,我们直接采用缺省值即可。

移植工作的最后一步就是把 ppp 网卡的主处理线程 thread\_ppp\_handler()添加到 os 适配层的工作线 程列表中。也就是前面讲解 os 适配层移植工作时提到的 lr\_stcbaPStackThread 数组。这个数组保存了 协议栈内部工作线程列表,我们先前已经添加了 one-shot 定时器工作线程

thread\_one\_shot\_timer\_count()。我们再把 ppp 主处理线程添加到这个数组中即可。伪代码实现如下: //\* 协议栈内部工作线程列表

```
const static STCB PSTACKTHREAD lr stcbaPStackThread[] = {
```
{ thread one shot timer count, NULL},

#if SUPPORT\_PPP

//\* 在此按照顺序建立 ppp 工作线程,入口函数为 thread\_ppp\_handler(),线程入口参数为 os\_open\_tty()返回的 tty 句柄值

//\* 其直接强行进行数据类型转换即可,即作为线程入口参数时直接以如下形式传递:

//\* (void \*)句柄值

```
//* 不要传递参数地址,即(void *)&句柄,这种方式是错误的
```
#endif

};

ppp 主处理线程将在协议栈加载时由 os 适配层函数 os\_thread\_onpstack\_start()启动。在这里只需把其 添加到工作线程列表中即可,剩下的交由协议栈自动处理。在这里需要特别说明的是主处理线程的入口 参数为 tty 句柄。其值应直接传递给线程,不能传递句柄地址(参见上面的伪代码注释)。比如实际移 植到目标系统时如果系统只存在一路 ppp,os\_open\_tty()返回的 tty 句柄值为 0, 那么添加到工作线程 列表中的 ppp 主处理线程入口参数的值应为"(void \*)0"。不用关心前面的"(void \*)",这段数据类 型强制转换代码只是为了避免编译器报错。ppp 链路建立成功后,协议栈会以"ppp+tty 句柄"的方式命 名该链路,命名时的 tty 句柄值就是通过这个启动参数获得的,所以这个值一定要配置正确。对于单路 ppp, 由于 tty 句柄值为 0, 所以 ppp 链路的名称为"ppp0"。

至此,ppp 网卡相关的移植工作完成。